## SAP ABAP table TCJO2 {Parameters for Transferring Texts of Totals Records}

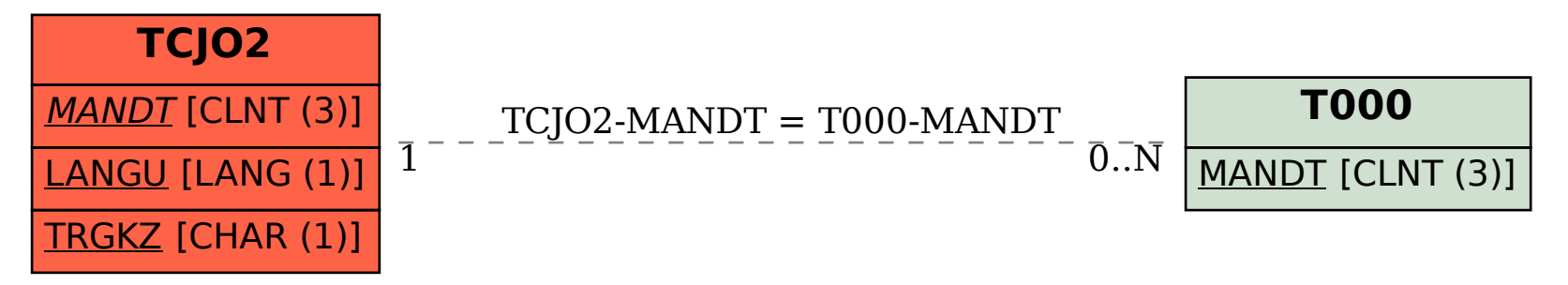